## **納付手順~確認まで(PayB)**

## **※イメージです。変更の可能性があります。**

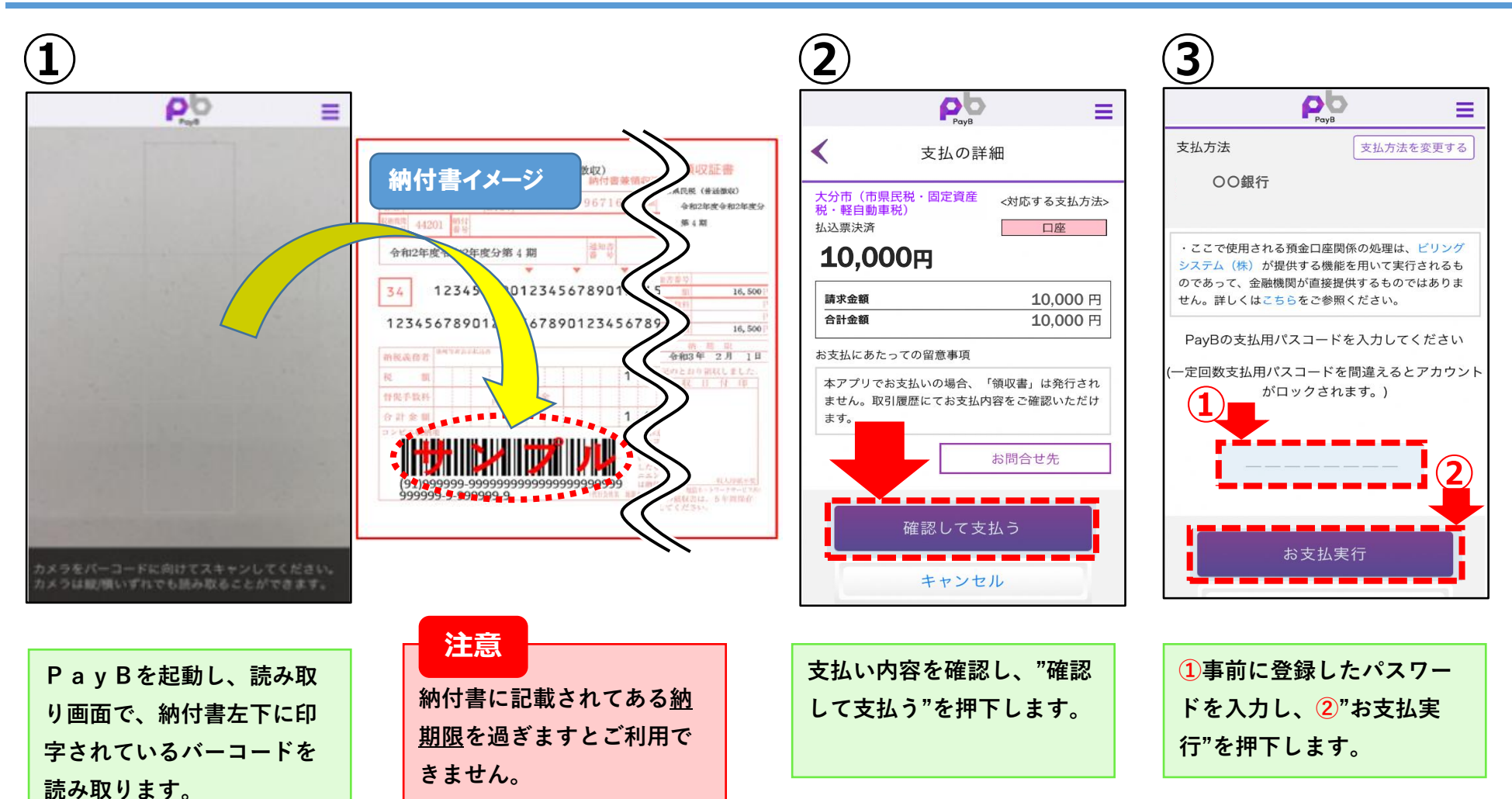

## **納付手順~確認まで(PayB)**

## **※イメージです。変更の可能性があります。**

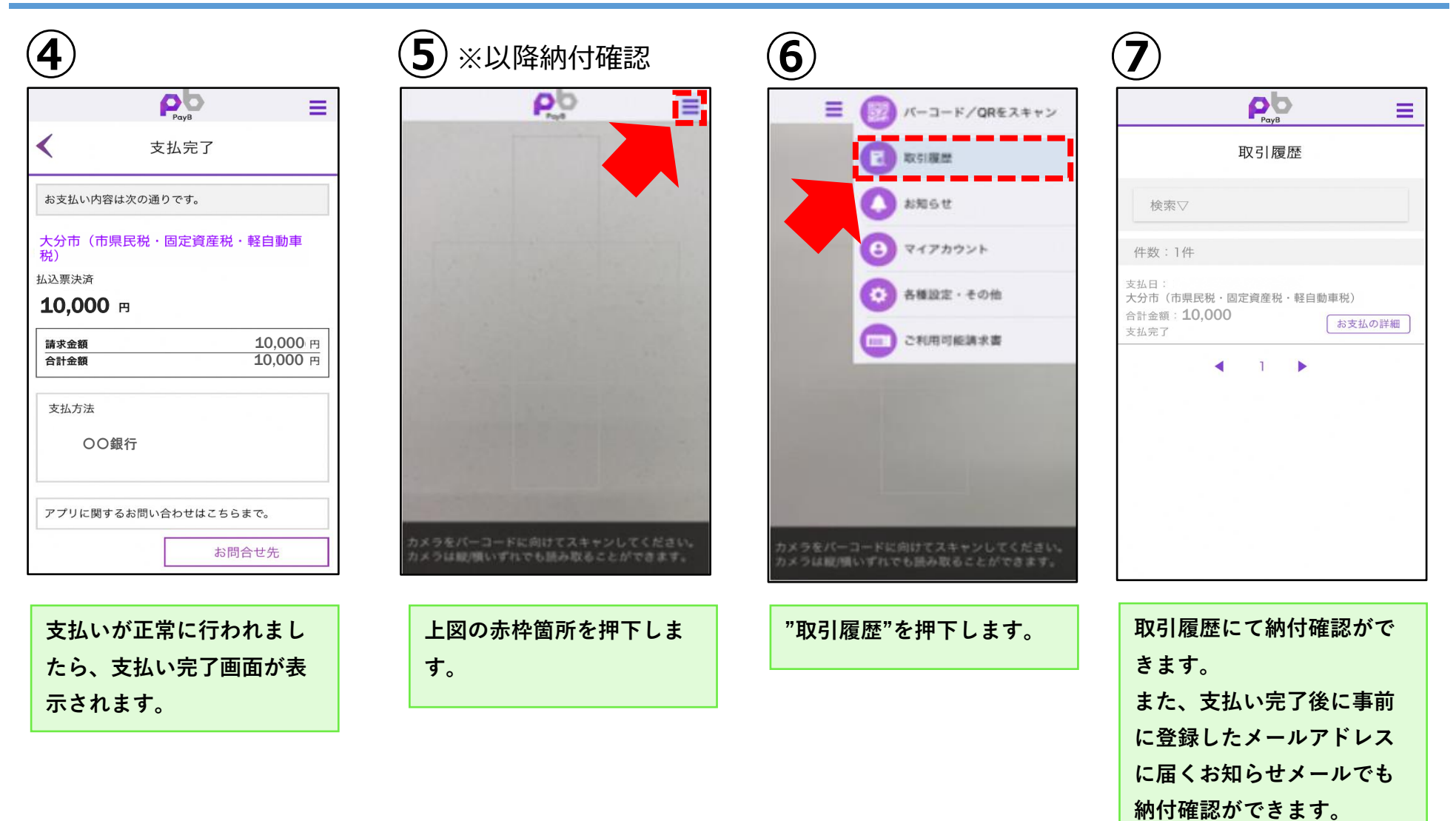